## Semestrálna písomka

## B

- 1. Porovnajte modely Klient-Server a Peer-To-Peer. Povedzte aké má výhody model Klient-Server oproti modelu Peer-To-Peer. Keďže model Peer-to-peer získava stále väčšiu obľubu, myslíte, si že bude v budúcnosti model Klient-Server úplne nahradený modelom Peer-Topeer? Zdôvodnite prečo.
- 2. Aké výhody má sieť založená na prepínaní paketov (datagramov) oproti sieti založenej na prepínaní okruhov?
- 3. Popíšte dve situácie, pri ktorých dôjde k strate paketu.
- 4. Popíšte úlohu webového proxy servera. Ako webový proxy server zisťuje, že má uložené aktuálne informácie? Na čo sa využíval v minulosti a na čo v súčasnosti? Čo si myslíte, prečo chce NBÚ niektoré proxy servery na území Slovenska zakázať?
- 5. DNS umožňuje priradiť viac doménových mien jednej IP adrese aj viac IP adries jednému doménovému menu. Načo je to dobré, kde sa to dá využiť?
- 6. Stručne popíšte akým spôsobom funguje BitTorrent. Čo je to tracker? Čo je to torrent? Čo je to chunk? Ako sa zabezpečí, aby boli zvýhodňovaní tí, ktorí zdieľajú dáta väčšou prenosovou rýchlosťou?
- 7. Čo je to elektronický podpis? Čo umožňuje?
- 8. Kedy je vhodnejšie použiť protokol TCP namiesto protokolu UDP? Aké má výhody oproti protokolu UDP?
- 9. Popíšte ukončovanie spojenia v protokole TCP.
- 10. V hlavičke TCP segmentu sa nachádza políčko "window". Aká hodnota sa v ňom posiela? Aký je rozdiel medzi oknom prijímateľa a oknom odosielateľa? Načo sa ktoré okno používa?
- 11. Router má nasledovnú smerovaciu tabuľku. Napíšte, čo sa stane s datagramom s cieľovou IP adresou 10.23.1.1 a čo s datagramom s cieľovou IP adresou 10.1.1.1.

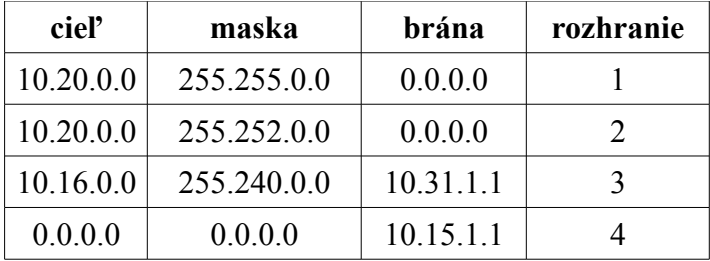

- 12. Máte k dispozícii sieť 101.101.101.64/26. Napíšte sieťovú a broadcastovú IP adresu tejto siete.
- 13. Vo vašej privátnej sieti má vaša stanica IP adresu 192.168.0.1 a váš NAT router má na WAN rozhraní IP adresu 123.123.123.123 a LAN rozhraní 192.168.1.1. Predpokladajme, že sa vaša stanica pošle datagram s cieľovou adresou 158.197.31.4 na port 22. Aký riadok sa zapíše do prekladovej tabuľky NAT routra?
- 14. Popíšte, ako by ste zistili, ktorý router alebo stanica sa na ceste na školský server pokazila? Popíšte stručne princíp fungovania vybraného riešenia.
- 15. Ako sa líši hierarchické smerovanie od lokálneho smerovania? Prečo sa lokálne smerovanie (algoritmy LSA a DVA) nedá použiť pre celý internet?

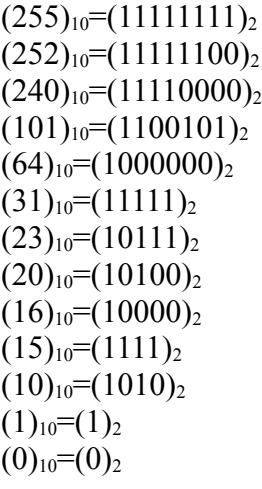